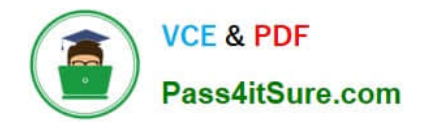

# **1Z0-1065-22Q&As**

Oracle Procurement Cloud 2022 Implementation Professional

# **Pass Oracle 1Z0-1065-22 Exam with 100% Guarantee**

Free Download Real Questions & Answers **PDF** and **VCE** file from:

**https://www.pass4itsure.com/1z0-1065-22.html**

100% Passing Guarantee 100% Money Back Assurance

Following Questions and Answers are all new published by Oracle Official Exam Center

**C** Instant Download After Purchase **83 100% Money Back Guarantee** 

- 365 Days Free Update
- 800,000+ Satisfied Customers  $603$

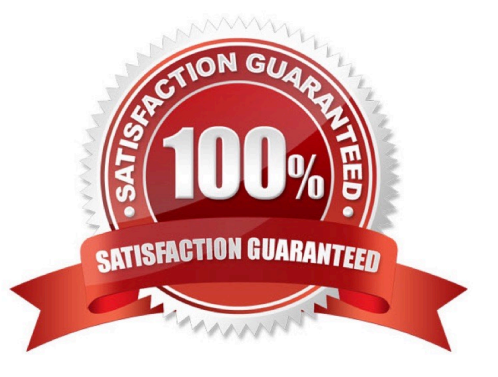

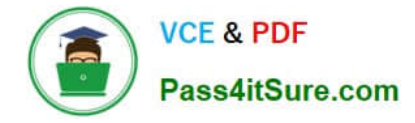

### **QUESTION 1**

You are creating a Purchase Order based on the style `Cloud Purchasing Style\\'. While entering a Purchase Order line, you find that the line type named GOODS is available but the line type named LINE does not appear. Identify a reason for this behavior.

A. The line type LINE is not among the selected line types for the document style `Cloud Purchasing Style\\'.

B. The Goods check box is not checked for the Purchase Bases field of the Commodities option in the `Create Document Style\\' task.

C. The status of the `Cloud Purchasing Style\\' is not Active.

D. Display Name for the Purchase Order is not set in the `Create Document Style\\' task.

Correct Answer: D

# **QUESTION 2**

During an implementation of Cloud Sourcing, the users are performing user acceptance testing and entering `contract terms\\' in the terms library from different remote locations. There are occasions when same mistakes are being repeated by the users and the project team needs to do a lot of coordination to eliminate the errors. Identify the system help that the users can utilize so that they enter only the correct contract terms in the `Terms library\\', validate those, correct those and use those in the contract?

- A. Users need to share the terms before input to the system
- B. Users need to download the terms in word format and run the spell/ grammar check
- C. Users need to run `Contract library Tool\\' to check the correctness
- D. Users need to run `Contract Expert\\' which will identify the mistakes and red line the items

Correct Answer: D

#### **QUESTION 3**

Your customer organization is headquartered in Toronto, and has three manufacturing facilities in Mexico, Taiwan and Austria. The raw material requirements for these three manufacturing units are consolidates and procured from Mexico through the Mexico procurement division. Identify an appropriate way to model this scenario in Oracle Procurement Cloud.

- A. Requisitioning BU: Toronto and Procurement BU: Mexico
- B. Requisitioning BU: Toronto and Procurement BU: Toronto
- C. Requisitioning BU: Mexico, Taiwan, Austria and Procurement BU: Mexico
- D. Requisitioning BU: Toronto, Taiwan, Austria and Procurement BU: Mexico
- E. Requisitioning BU: Mexico, Taiwan, Austria and Procurement BU: Toronto

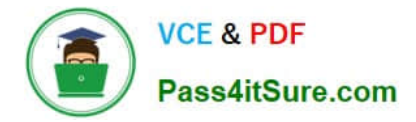

Correct Answer: C

# **QUESTION 4**

Identify two tasks that can be performed in the Functional Setup Manager by a customer when configuring setup data. (Choose two.)

- A. setting up and maintaining data by means of the Manage Admin menu
- B. importing and exporting data between instances
- C. configuring Oracle CloudApplications to match business needs
- D. collecting data to populate the order orchestration and planning data repository

#### Correct Answer: BC

Configure Oracle Fusion applications to match your business needs. Export and import data from one instance toanother for rapid setup.

#### **QUESTION 5**

Your customer tells you that in their industry, the response document for an auction is called a `Proposal\\' instead of the default Oracle term `Bid\\', and that they would like to have all their negotiation documents reflect this terminology. What would you do to meet this requirement?

- A. Create a Negotiation Style
- B. Create a Negotiation Type.
- C. Customize the Descriptive Flexfield.
- D. Create a Purchasing Document Style.
- E. Create a Negotiation Template.

Correct Answer: A

You can use a negotiation style to control the look of the document and the features available. A style is a good way to create a streamlined negotiation.

[Latest 1Z0-1065-22 Dumps](https://www.pass4itsure.com/1z0-1065-22.html) [1Z0-1065-22 PDF Dumps](https://www.pass4itsure.com/1z0-1065-22.html) [1Z0-1065-22 Exam](https://www.pass4itsure.com/1z0-1065-22.html)

**[Questions](https://www.pass4itsure.com/1z0-1065-22.html)**